# Sync-Tool 2.0

Automatischer Datenabgleich Datensicherheit (Backup) Weltweiter Datenzugriff Einfache Updates

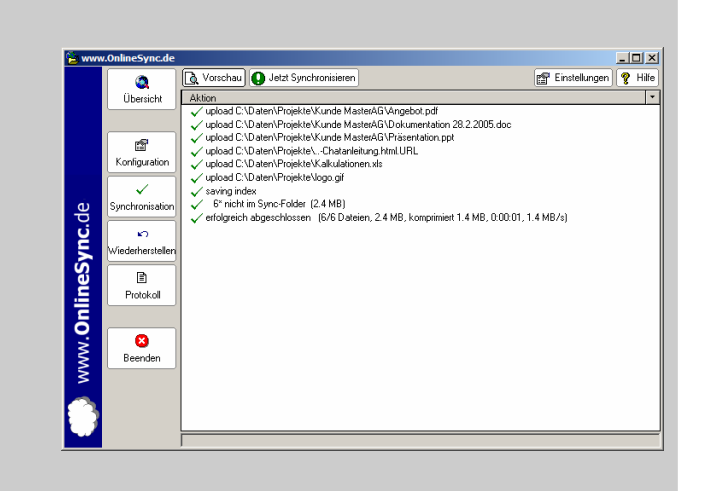

### Arbeiten Sie an mehreren Rechnern mit den gleichen Dokumenten?

Verwenden Sie das Sync-Tool im OnlineSync-Modus, um Daten zwischen verschiedenen Rechnern einfachst abzugleichen! Arbeiten Sie im Büro an Dateien und klicken Sie vor dem nach Hause gehen auf "Jetzt Synchronisieren". Klicken Sie zuhause wieder auf "Jetzt Synchronisieren", und alles ist auch an diesem Rechner aktuell. Das Sync-Tool überträgt nur veränderte & neu erstellte Dateien – in beide Richtungen!

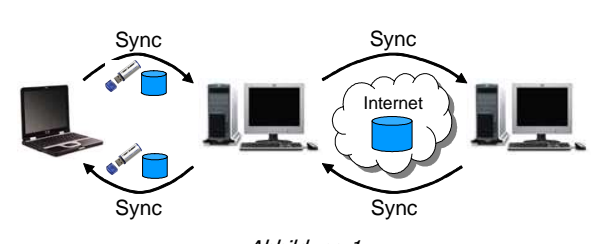

Abbildung 1: Synchronisieren Sie die Daten zwischen Ihrem Notebook und PC per USB-MemoryStick. Synchronisierem Sie einen weiteren PC (z.B. im Büro) über das Internet.

### Haben Sie wichtige Dokumente und kein Backup außer Haus?

Erstellen Sie Online-Backups Ihrer Daten in einen Online-Sync-Folder. Ein optimales Vorgehen, da Sie damit Ihre Daten an einen anderen Standort bringen (ins Internet, auf einen MemoryStick, auf eine zweite Festplatte). Die Dateien werden auf Wunsch komprimiert, verschlüsselt und/oder in mehreren Versionsständen gespeichert!

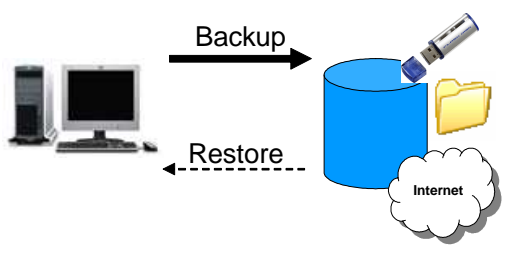

Abbildung 2:

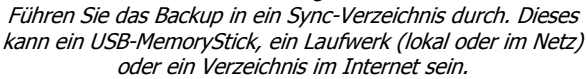

#### Überblick:

- Das Programm "Sync-Tool" übernimmt die Synchronisierung zwischen lokalen Dateien und Dateien in einem Sync-Verzeichnis.
- Das Sync-Verzeichnis ist ein lokales Verzeichnis, ein Netzlaufwerk, ein USB-MemoryStick oder ein Web-Space im Internet (Zugriff per ftp, http oder https).  $GMX$  stellt 1 GB Speicher im Internet kostenlos bereit (GMX MediaCenter).
- Die Software überträgt nur die jeweils veränderten Dateien.
- Der Zugriff auf das Sync-Verzeichnis ist asynchron: Jeder Rechner synchronisiert sich mit dem Sync-Verzeichnis.
- Sie können im Sync-Verzeichnis mehrere Versionsstände der gleichen Datei ablegen und abrufen. Der Zugriff auf alte Versionsstände ist jederzeit möglich (komplettes zurücksynchronisieren auf alte Stände oder laden von einzelnen alten Dateien)
- Die Übertragung bzw. Ablage erfolgt auf Wunsch komprimiert.
- Sie können Sie Daten verschlüsselt übertragen und ablegen.
- Nutzen Sie das Sync-Tool, um Daten auf vielen Rechnern zu replizieren (z.B. Ihre aktuellen Projektdokumente). Sie haben einen minimalen Aufwand, um an mehreren Arbeitsplätzen (Büro, Notebook, zuhause) mit den gleichen Daten zu arbeiten!
- Nutzen Sie das Sync-Tool, um "außer Haus" Backups Ihrer wichtigsten Dokumente abzulegen.
- Nutzen Sie das Sync-Tool, um Daten (Ihre Software und/oder Ihre Dokumente) zu verteilen.
- Greifen Sie von unterwegs per Internet-Browser auf Ihre Daten zu reisen Sie ganz ohne Diskette oder nutzen Sie das Sync-Verzeichnis als Backup. Sie können von jedem Ort der Welt per Sync-Tool und/oder über einen Web-Browser zugreifen.
- Sie können den Abgleich auch automatisiert durchführen (z.B. zeitgesteuert).
- Das Sync-Tool besitzt einen minimalen Installationsaufwand: Die Software besteht aus einer Windows-Exe und drei klassischen DLLs. Es existieren keine Registry- oder ActiveX-Abhängigkeiten, die für die Lauffähigkeit notwendig sind!

### Unterwegs und die Daten nicht dabei?

Legen Sie Dateien per Drag&Drop in den Online-Folder (http/https/ftp-Verzeichnis). Sie benötigen keine Disketten, um Daten von einem Ort zu einen anderen mitzunehmen!

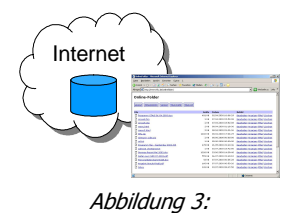

Greifen Sie von unterwegs per Web-Browser auf ein Sync-Verzeichnis im Internet und die darin enthaltenen Daten zu. Das Sync-Verzeichnis haben Sie z.B. per OnlineSync oder per OnlineBackup befüllt.

### Suchen Sie eine Lösung für die Online-Aktualisierung Ihrer Software oder Dokumente?

Verteilen Sie an andere Benutzer aktuelle Versionen von Programmen, Dokumenten u.a. vollautomatisch per Online-Aktualisierung. Sie legen die Dateien in ein Sync-Verzeichnis, der Benutzer aktualisiert die Daten durch einen Klick auf "Aktualisieren". Die Update-Funktion steht als kleines Tool bereit und kann in Ihre Software integriert werden.

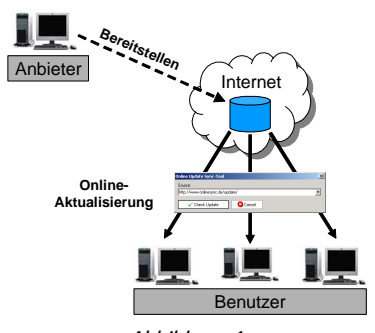

Abbildung 4: Die Benutzer Ihrer Software greifen per Online-Aktualisierung auf ein Sync-Verzeichnis zu, das Sie zuvor bereitgestellt und befüllt haben.

## Das Funktionsprinzip

Das Sync-Tool gleicht festgelegte Dateien mit einem Zwischenspeicher, dem sog. "Sync-Verzeichnis", ab. Dieses Sync-Verzeichnis kann sich auf der lokalen Platte, einem USB-MemoryStick, einer Netzwerkfreigabe oder im Internet (Zugriff über http, https oder ftp) befinden.

Das Sync-Verzeichnis wird ausschließlich für den automatischen Abgleich durch das Sync-Tool benutzt, d.h. neue Dokumente kopiert das Sync-Tool in das Sync-Verzeichnis, auf einem anderen Rechner veränderte oder neu erstellte kopiert es heraus. Auf einem Rechner gelöschte Dateien löscht das Sync-Tool auf den anderen Rechner auf Nachfrage (konfigurierbar).

Dieses Vorgehen besitzt folgende Vorteile:

- Die Synchronisierung erfolgt asynchron, d.h. die beteiligten Rechner müssen nicht gleichzeitig online sein (z.B. Rechner in Büro und Rechner zuhause).
- Es kann an den beteiligten Rechnern gleichzeitig an (unterschiedlichen) Dokumenten gearbeitet werden. Das Sync-Tool kann feststellen, auf welchem Rechner sich ein Dokument geändert hat und entsprechend die Kopierrichtung bestimmen bzw. ob ein Dokument zu löschen ist (standardmäßig auf Nachfrage, konfigurierbar).
- Im Sync-Verzeichnis befindet sich immer der letzte synchronisierte Stand. Es kann so jederzeit auf diesen letzten Stand zurückgesprungen werden (sozusagen als Backup nutzbar). Auch eine Versionierung der Dokumente, d.h. die Abspeicherung und die Rücksicherung von mehreren Versionsständen, ist sehr einfach möglich.
- Weltweite Zugriffsmöglichkeit auf ein Sync-Verzeichnis im Internet über den Web-Browser.

### Technische Spezifikation

#### Unterstützte Betriebssysteme:

- Windows 95,98,Me,NT,2000,2003,XP
- kein administrativer Zugriff erforderlich!

#### Anwendungs-Typen:

- Synchronisation von Daten (OnlineSync)
- Backup von Daten (OnlineBackup)
- Weltweiter Zugriff auf Daten (OnlineFolder)
- Verteilung von Software & Dokumenten (OnlineUpdate)

### Übertragungs-Protolle:

- lokales Verzeichnis (insbes. auch MemoryStick)
- UNC-Share
- ftp-Verzeichnis
- http-Verzeichnis sowie https-Verzeichnis (SSL-verschlüsselt) \* ohne Erweiterung für lesenden Zugriff
- \* mit WebDAV für lesenden und schreibenden Zugriff
- \* mit PHP-Skript für lesenden und schreibenden Zugriff

#### Optionen

- Komprimierung bei der Übertragung
- Verschlüsselung der Daten (mit dem blowfish-Algorithmus) (bei der Übertragung und bei der Ablage im Sync-Folder)
- Versionierung (Ablage von mehreren Versionsständen)
- ReadOnly (nur lesender Zugriff auf den Sync-Folder)
- WriteOnly (nur schreibender Zugriff auf den Sync-Folder)

#### weitere Optionen

- Datei-Attribute (R,H,S) übertragen
- Dateiversionen abspeicherbar
- Entstandene leere Verzeichnisse löschen
- Menüpunkt "Konfiguration" ausblendbar
- Löschen oder in den Papierkorp verschieben
- Verbindungswiederherstellung
- USB-MemoryStick-Unterstützung
- Exclude-Liste für nicht zu sychronisierende Dateimuster
- Log-Datei oder Log-Pfad, Log-Level 0-3
- HTTP-Proxy-Unterstützung
- Nachfrage-Aktionen festlegbar
- Festlegung der Dateinamen (GUID, orig. Name, ..) - Aufbewahrungsdauer/Zyklus von alten Versionsständen
- autom. Registrierung von ActiveX-OCXs und -DLLs
- Einbindung eines Diff-Tools
- Explorer-Verknüpfungen von .sync-Dateien (Konfiguration)
- Explorer-Verknüpfungen von .bf-Dateien (verschlüsselte D.)
- Caching der Sync-Verzeichnis-Index-Datei
- Online-Aktualisierung des Sync-Tools selbst

**GRITH AG** Telefon **Telefon** Internet weitere Informationen<br>von-Poschinger-Str. 32 Tel.: +49 (0) 721 / 151 353 859 www.grith-ag.de www.onlinesync.de von-Poschinger-Str. 32 Tel.: +49 (0) 721 / 151 353 859 www.grith-ag.de www.onlinesync.de<br>85737 Ismaning Fax: +49 (0) 721 / 151 353 859 info@ grith-ag.de info@onlinesync.de Fax: +49 (0) 721 / 151 353 859